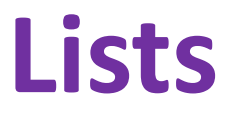

Ruth Anderson University of Washington CSE 160 Spring 2015

# **What is a list?**

• A list is an ordered sequence of values

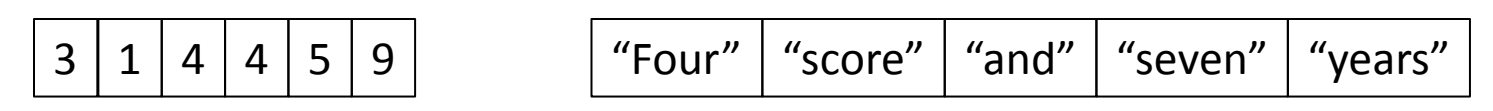

- What operations should a list support efficiently and conveniently?
	- Creation
	- Querying
	- Modification

#### **List creation**

#### **a = [ 3, 1, 2\*2, 1, 10/2, 10-1 ]**

#### $3 | 1 | 4 | 1 | 5 | 9 |$

**b = [ 5, 3, 'hi' ]**

#### **c = [ 4, 'a', a ]**

**d = [ [1, 2], [3, 4], [5, 6] ]**

# **List Querying**

- Extracting part of the list:
	- Single element: **mylist[index]**
	- Sublist ("slicing"): **mylist[startidx : endidx]**
- Find/lookup in a list
	- **elt in mylist**
		- Evaluates to a boolean value
	- **mylist.index(x)**
		- Return the int index in the list of the first item whose value is x. It is an error if there is no such item.
	- **mylist.count(x)**
		- Return the number of times x appears in the list.

## **List Modification**

- Insertion
- Removal
- Replacement
- Rearrangement

# **List Insertion**

- **mylist.append(x)**
	- Extend the list by inserting x at the end
- **mylist.extend(L)**
	- Extend the list by appending all the items in the argument list
- **mylist.insert(i, x)**
	- Insert an item before the a given position.
	- **a.insert(0, x)**inserts at the front of the list
	- **a.insert(len(a), x)** is equivalent to **a.append(x)**

# **List Removal**

#### • **mylist.remove(x)**

- Remove the first item from the list whose value is x
- It is an error if there is no such item

Notation from the Python Library Reference: The square brackets around the parameter, "[i]", means the argument is *optional.* It does *not* mean you should type square brackets

- **mylist.pop([i])**
	- - Remove the item at the given position in the list, and return it.

at that position.

– If no index is specified, **a.pop()** removes and returns the last item in the list.

### **List Replacement**

- **mylist[index] = newvalue**
- **mylist[start:end] = newsublist**
	- Can change the length of the list
	- **mylist[start:end] = []** removes multiple elements
	- $-$  **a** [len(a) : ] = L is equivalent to **a** . extend (L)

### **List Rearrangement**

- **list.sort()**
	- Sort the items of the list, in place.
	- "in place" means by modifying the original list, not by creating a new list.
- **list.reverse()**
	- Reverse the elements of the list, in place.

# **How to evaluate a list expression**

There are two new forms of expression:

- $[a, b, c, d]$  list creation
	- To evaluate:
		- evaluate each element to a value, from left to right
		- make a list of the values
	- The elements can be arbitrary values, including lists
		- $['a'', 3, 3.14*r*r$ , fahr\_to\_eent(-40),  $[3+4, 5*6]]$

Same tokens "**[]**" with two *distinct* meanings

expression

**List** 

Index

expression

#### b<sub>(1</sub>) list indexing or dereferencing

- To evaluate:
- evaluate the list expression to a value
	- evaluate the index expression to a value
	- if the list value is not a list, execution terminates with an error
	- if the element is not in range (not a valid index), execution terminates with an error
	- the value is the given element of the list value (counting from zero) 10

#### **List expression examples**

#### What does this mean (or is it an error)?

**["four", "score", "and", "seven", "years"][2]**

**["four", "score", "and", "seven", "years"][0,2,3]**

**["four", "score", "and", "seven", "years"][[0,2,3]]**

**["four", "score", "and", "seven", "years"][[0,2,3][1]]**

#### **Exercise: list lookup**

**def index(somelist, value):**

 **"""Return the position of the first occurrence of the element value in the list somelist. Return None if value does not appear in somelist."""**

Examples: **gettysburg = ["four", "score", "and", "seven", "years", "ago"] index(gettysburg, "and")** => 2 **index(gettysburg, "years")** => 4 Fact: **mylist[index(mylist, x)] == x**

## **Exercise: list lookup (Answer)**

**def index(somelist, value):**

 **"""Return the position of the first occurrence of the element value in the list somelist. Return None if value does not appear in somelist."""**

 $\dot{1} = 0$  **for c in somelist: if c == value: return i**  $i = i + 1$  **return None**

#### **Exercise: Convert Units**

**ctemps = [-40, 0, 20, 37, 100]**

- **# Goal: set ftemps to [-40, 32, 68, 98.6, 212]**
- **# Assume a function celsius\_to\_fahrenheit exists**

**ftemps = []**

#### **Exercise: Convert Units (Answer)**

**ctemps = [-40, 0, 20, 37, 100]**

- **# Goal: set ftemps to [-40, 32, 68, 98.6, 212]**
- **# Assume a function celsius\_to\_fahrenheit exists**

```
ftemps = []
for c in ctemps:
   f = celsius_to_farenheit(c)
   ftemps.append(f)
```
# **List Slicing**

**mylist[startindex:endindex]** evaluates to a sublist of the original list

- **mylist[index]** evaluates to an element of the original list
- Arguments are like those to the **range** function
	- **mylist[start:end:step]**
	- start index is inclusive, end index is exclusive
	- *All* 3 indices are *optional*
- Can assign to a slice: **mylist[s:e] = yourlist**

# **List Slicing Examples**

**test\_list = ['e0', 'e1', 'e2', 'e3', 'e4', 'e5', 'e6']**

From e2 to the end of the list: **test\_list[2:]** From beginning up to (but not including) e5: **test\_list[:5]** Last element: **test\_list[-1]** Last four elements: **test\_list[-4:]** Everything except last three elements: **test\_list[:-3]** Reverse the list: **test\_list[::-1]** Get a copy of the whole list: **test\_list[:]**